## Obsah

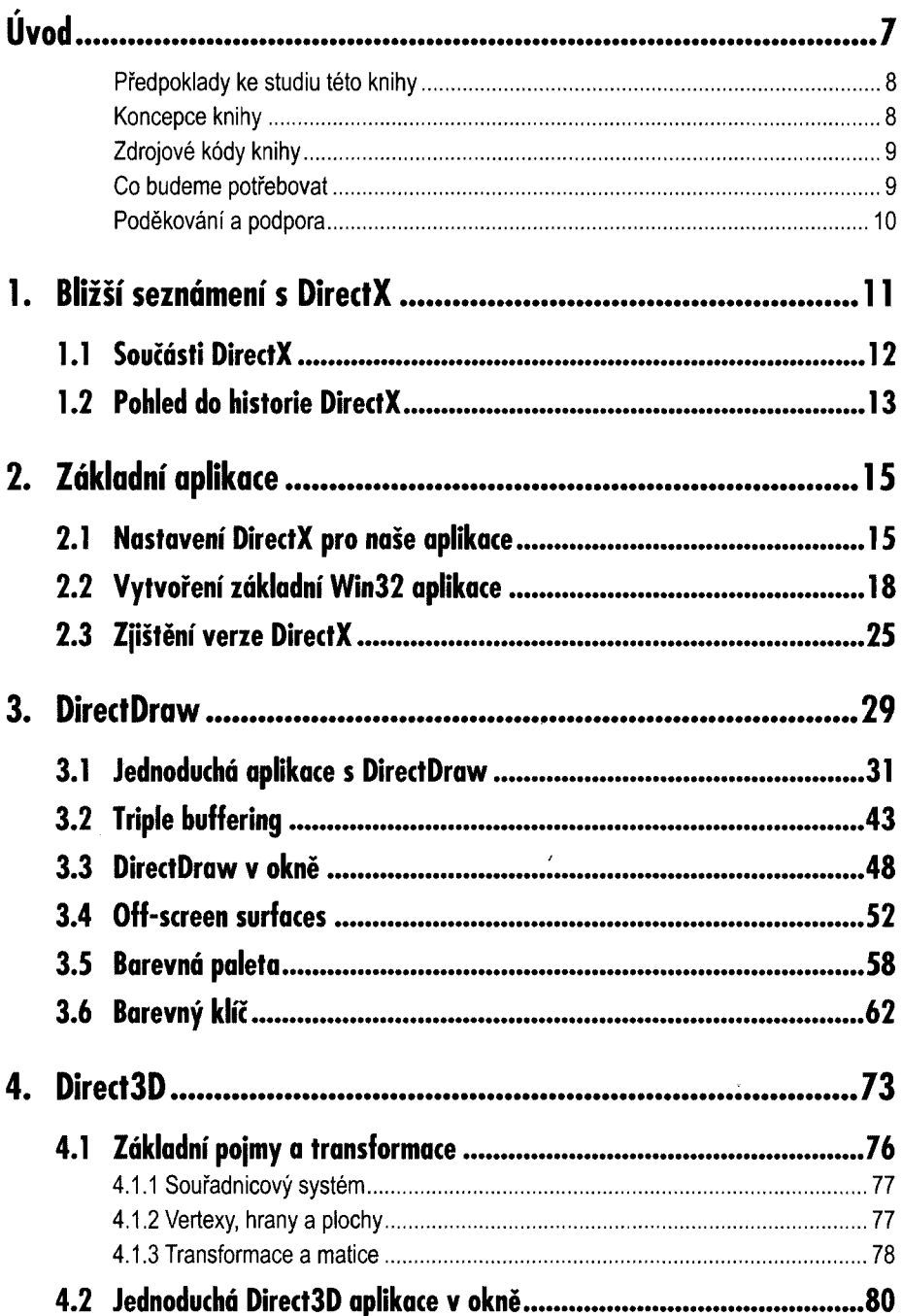

na a

Obsch

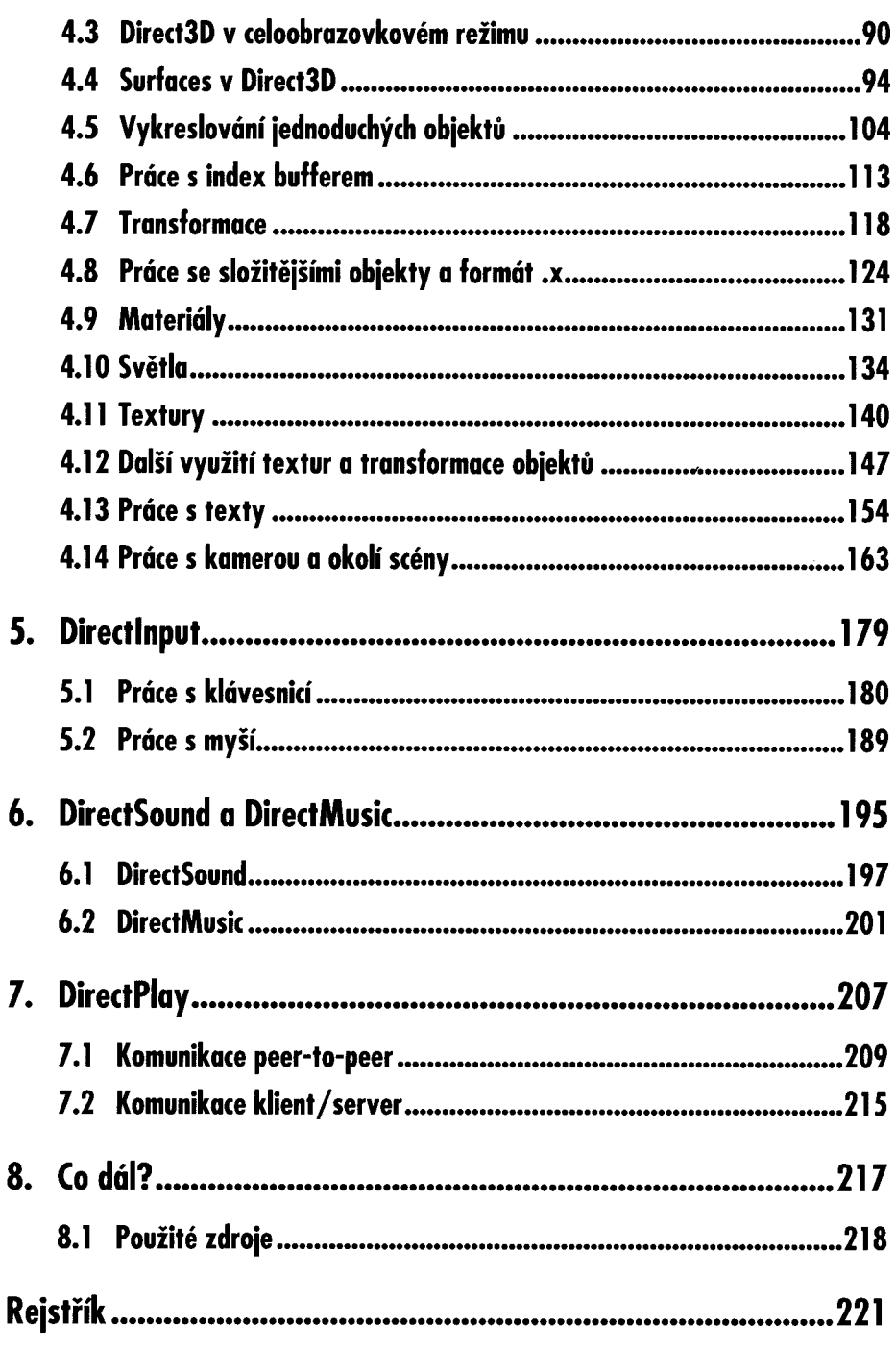